## **WEB TECHNOLOGIES**

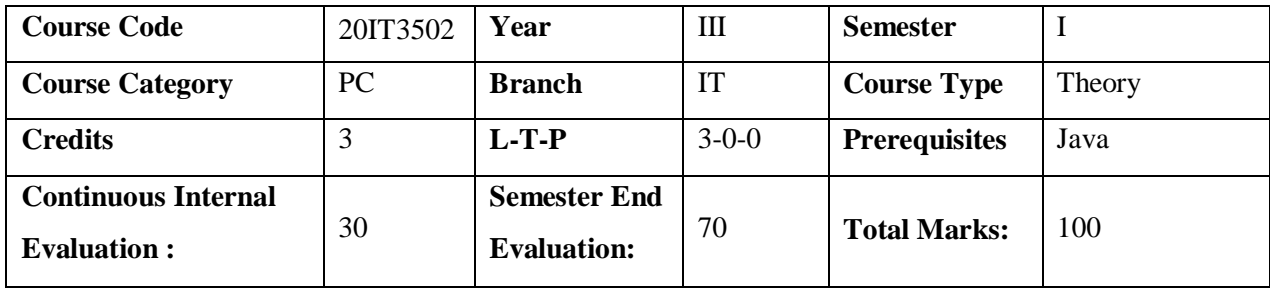

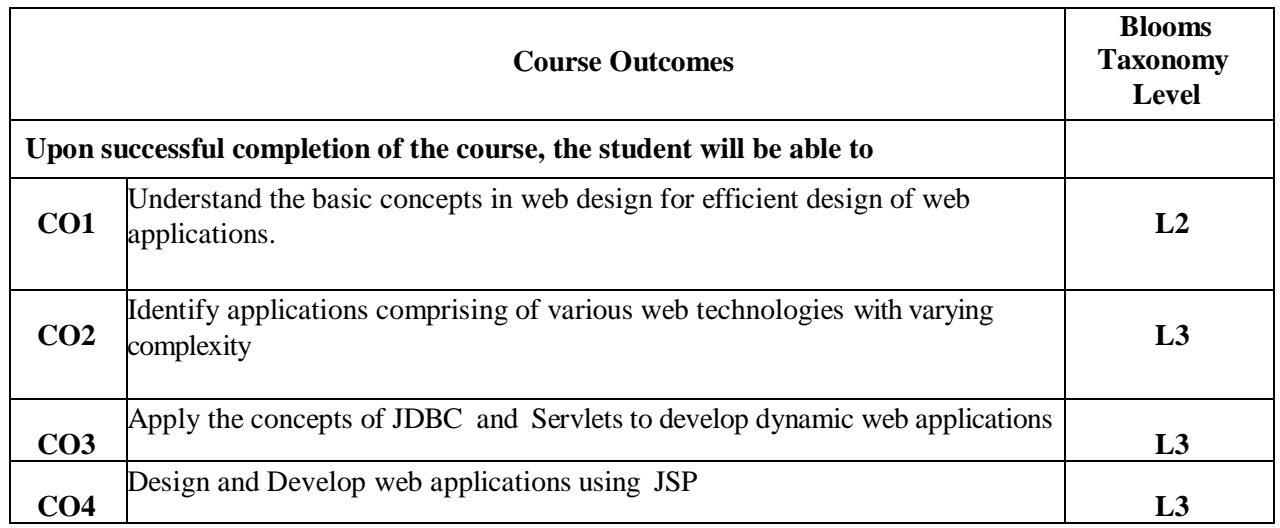

![](_page_0_Picture_250.jpeg)

![](_page_1_Picture_495.jpeg)

## **Learning Resources**

- 1. Web Technologies, Black Book, Kogent Learning Solutions Inc, Dream tech Press,2018.
- 2. JDBC, Servlets, and JSP, NewEdition, Santhosh Kumar K, Kogent Learning Solutions Inc, Dreamtech Press, 2018.

## **References**

**Textbooks**

- 1. WebTechnologies,UttamK.Roy,Volume2,OxfordUniversity,2010
- 2. An Introduction to Web Design and Programming–Wang-Thomson
- 3. ProfessionalJavaServerProgrammingS.AllamRajuandothersApres(dreamtech)
- 4. Java Server Programming, Ivan Bayross and others, The XTeam, SPD
- 5. Beginning Web Programming-Jon Duckett WROX.
- 6. Java Server Pages, Pekowsky, Pearson.

## **e-Resources and other Digital Material**

- 1. <http://nptel.ac.in/courses/106105084/13>
- 2. <http://www.w3schools.com/>
- 3. https:[//www.javatpoint.com/html-tutorial](http://www.javatpoint.com/html-tutorial)